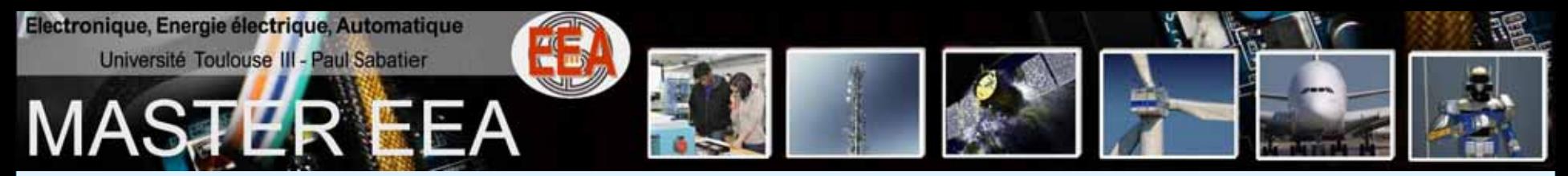

#### ♦**[Bienvenue !! Bienvenue !! -](http://master-eea.univ-tlse3.fr/)***lien***-**

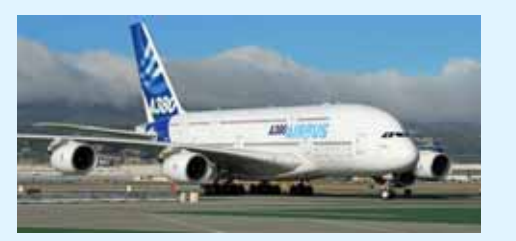

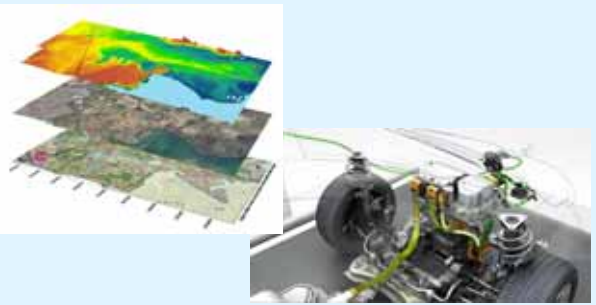

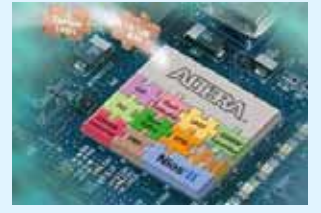

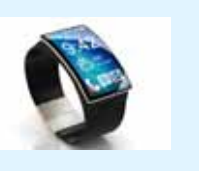

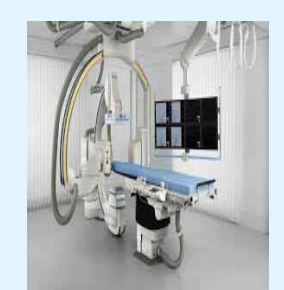

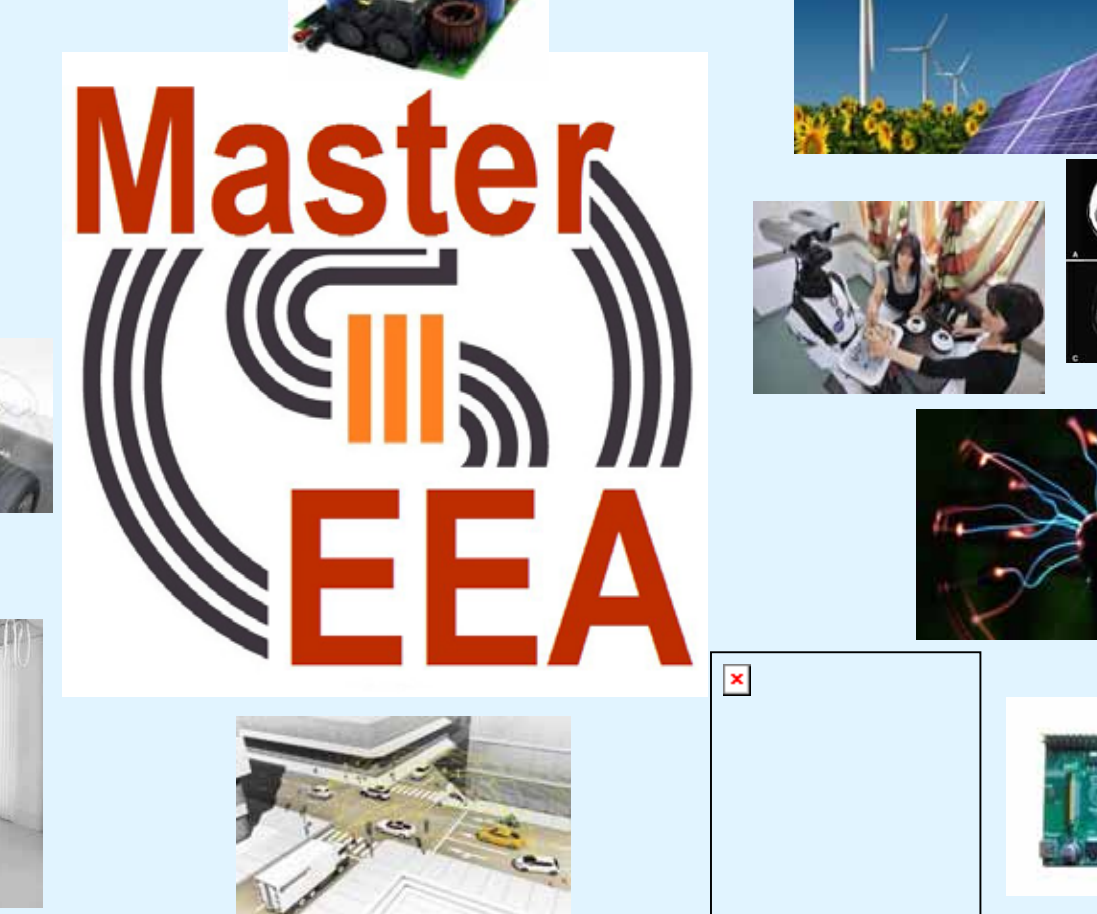

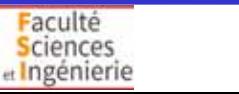

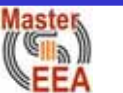

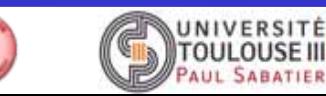

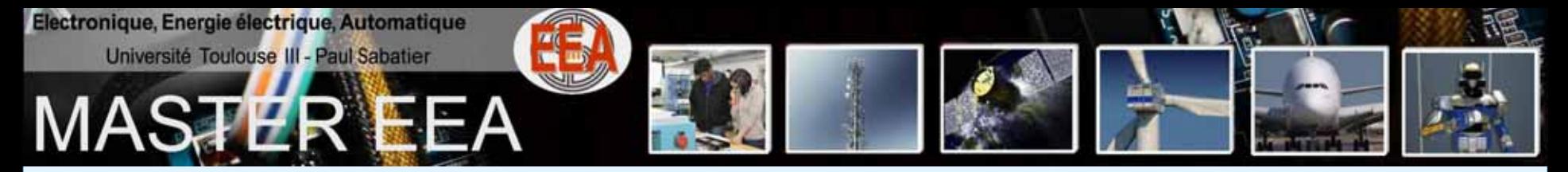

### ◆ Structure du Master et responsables du M1 - lien -

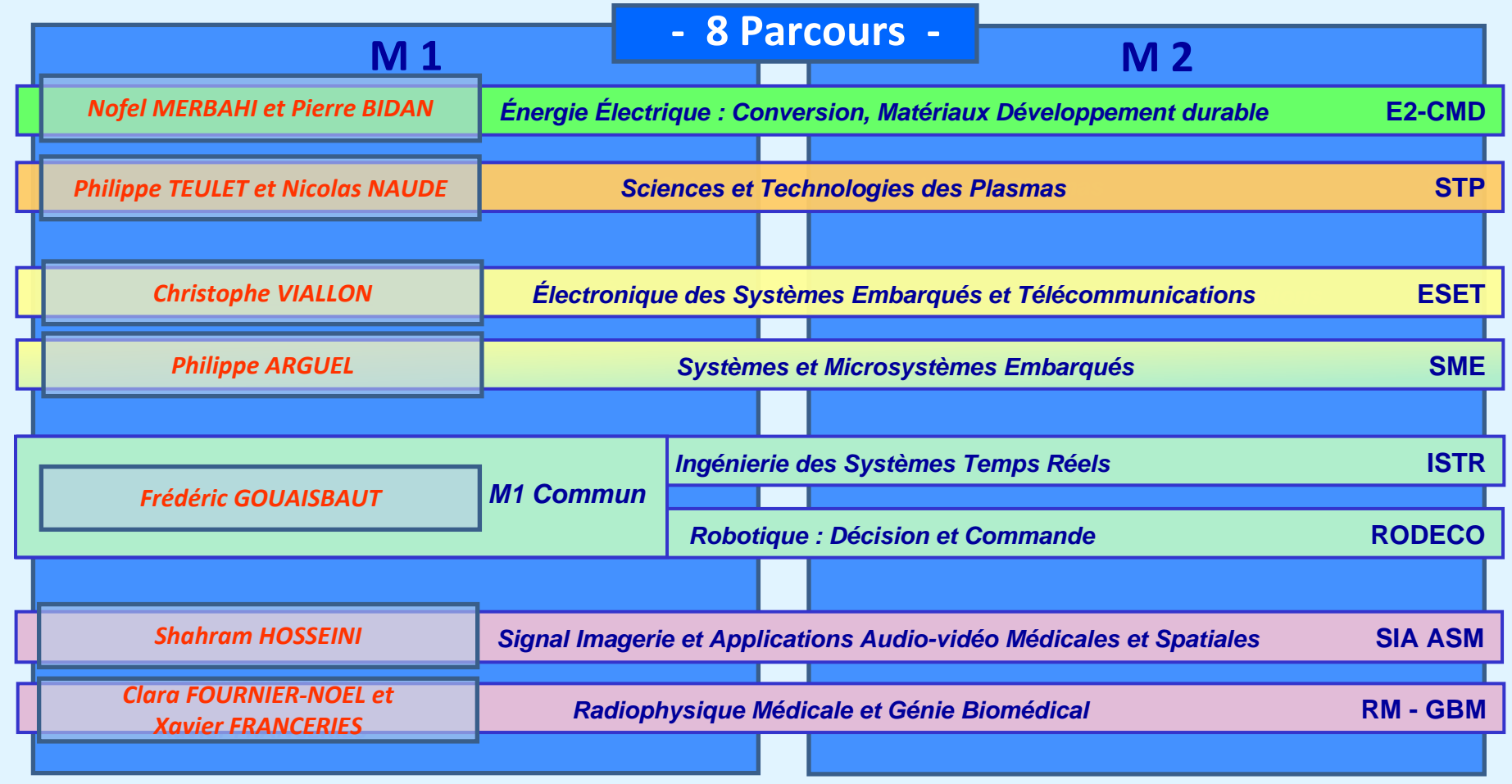

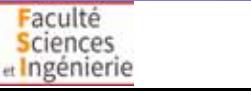

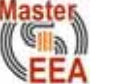

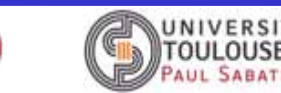

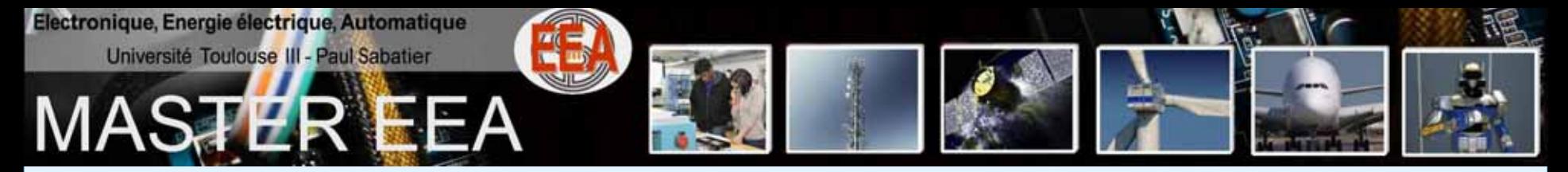

### ◆ Structure du Master et responsables du M1 - lien -

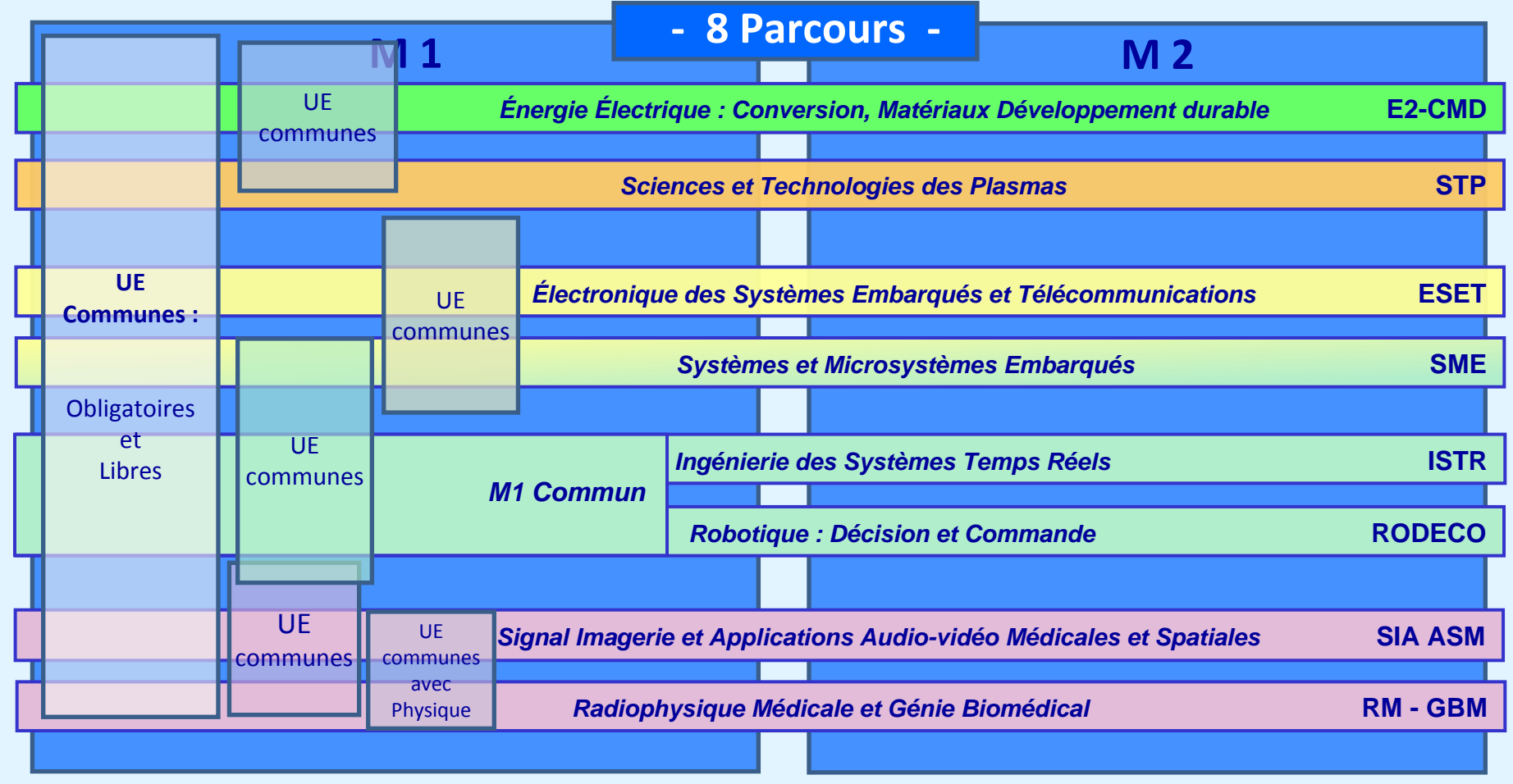

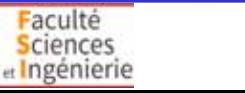

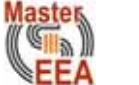

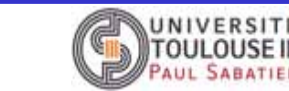

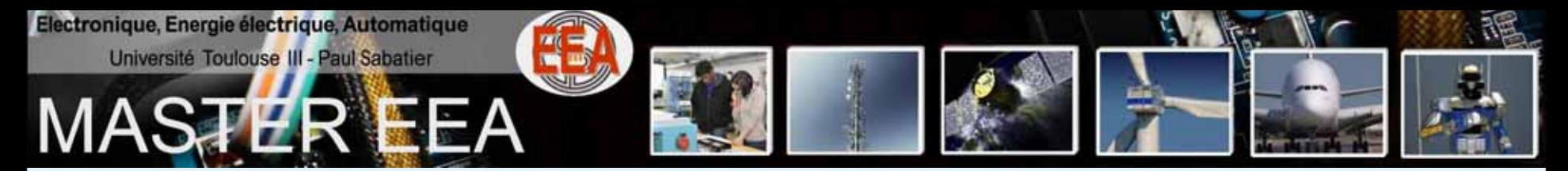

### ♦ **Organisation g Organisation générale**

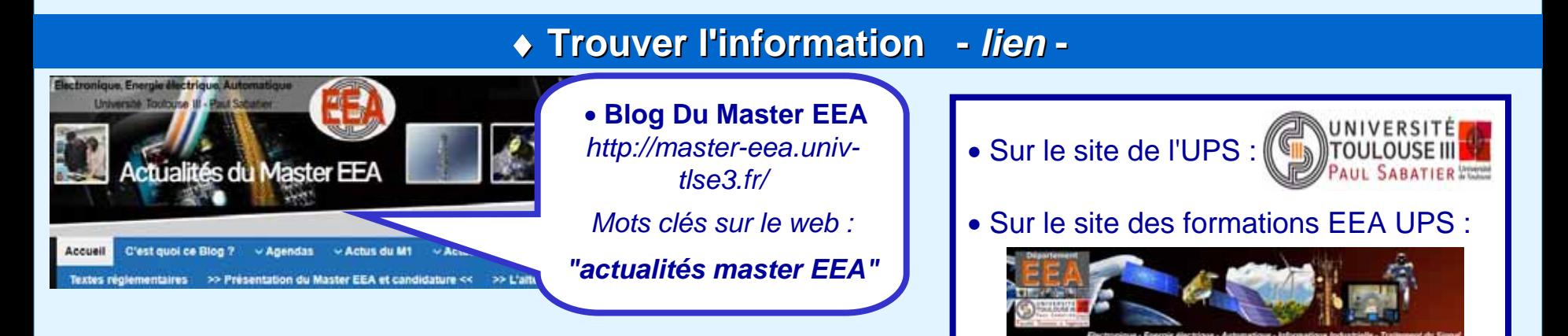

#### ♦ **Construire son parcours en Master 1 : Construire son parcours en Master 1 :**

- Choix d'UE libres en début de chaque semestre
- Un projet d'étude et de recherche au 2° semestre (*UE IRP*)

#### ♦ **[Validation du M 1 et du M 2 \(](http://master-eea.univ-tlse3.fr/mcc-master-eea/) Validation du M 1 et du M 2 (***lien***) :**

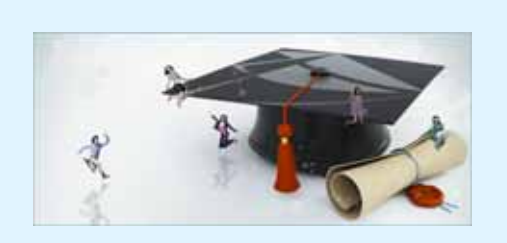

• Obtenir **10/20** à chaque semestre **et**chaque UE avec au moins **6/20**

*[Détails sur le blog](http://master-eea.univ-tlse3.fr/mcc-master-eea/)*

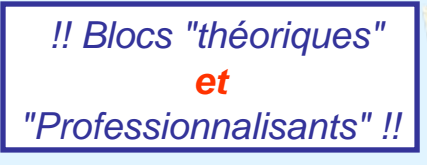

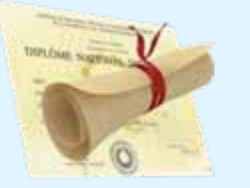

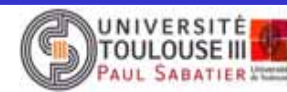

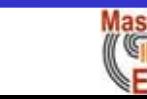

aculté **Sciences** Ingénierie

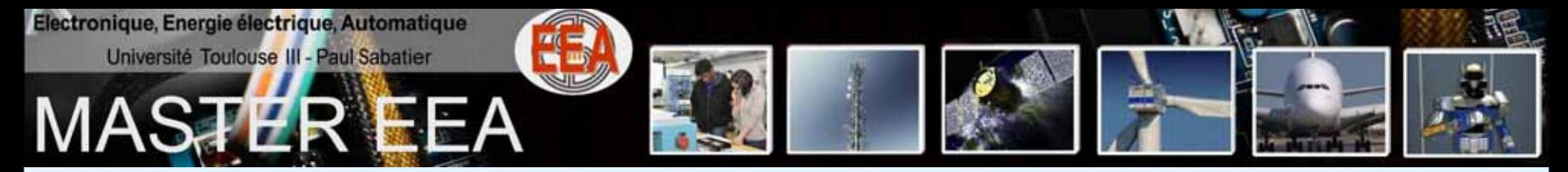

# ♦ **[Emploi du temps Emploi du temps -](http://master-eea.univ-tlse3.fr/edt-m1/)***lien***-**

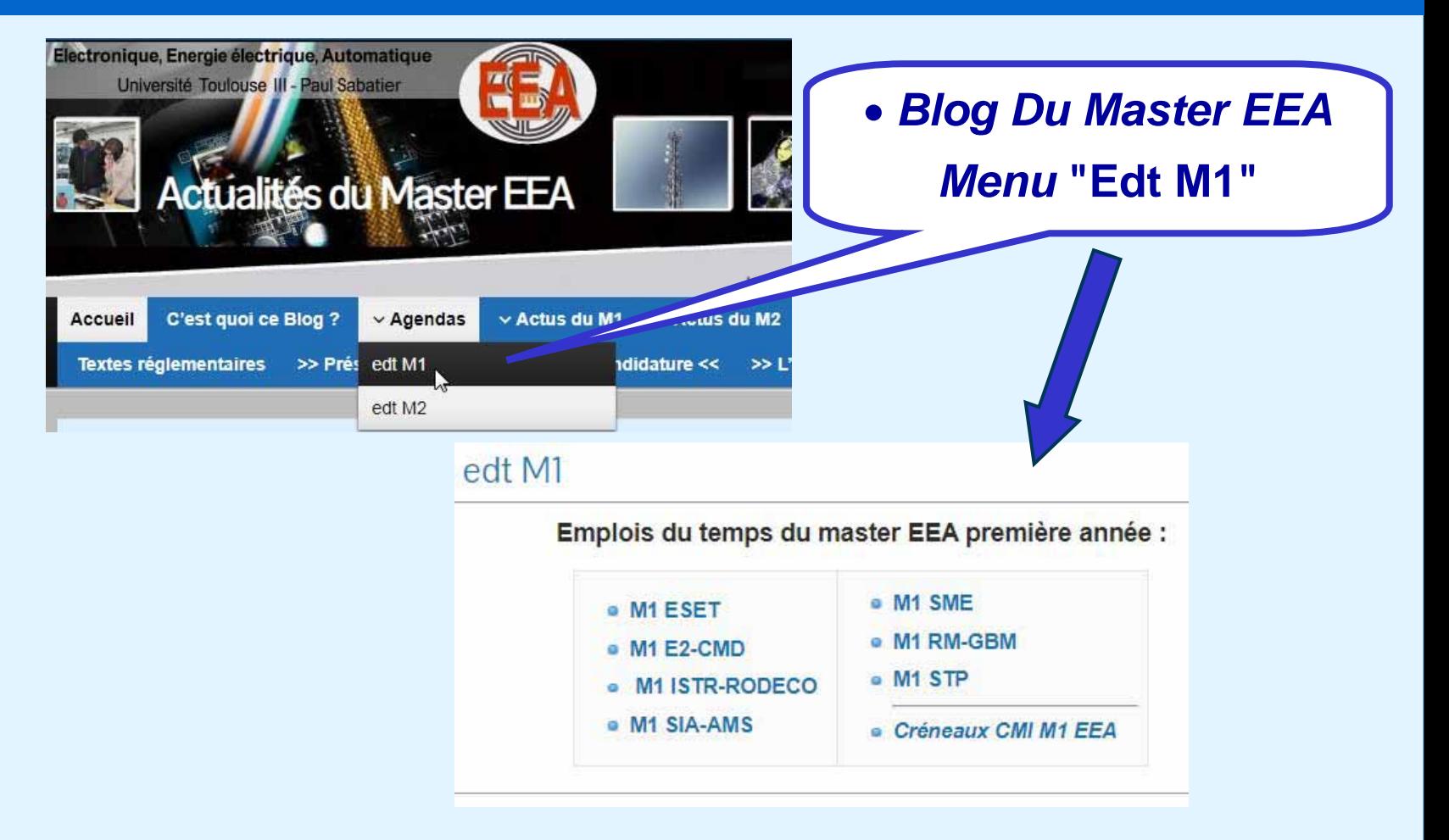

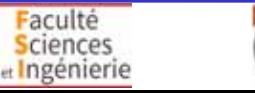

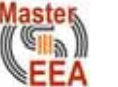

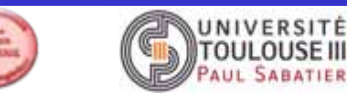

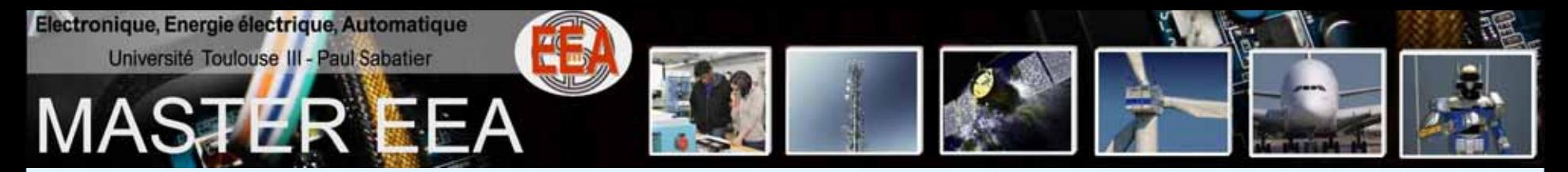

## ♦ **[Emploi du temps Emploi du temps -](http://master-eea.univ-tlse3.fr/edt-m1/)***lien***-**

#### edt M1 ISTR-RODECO

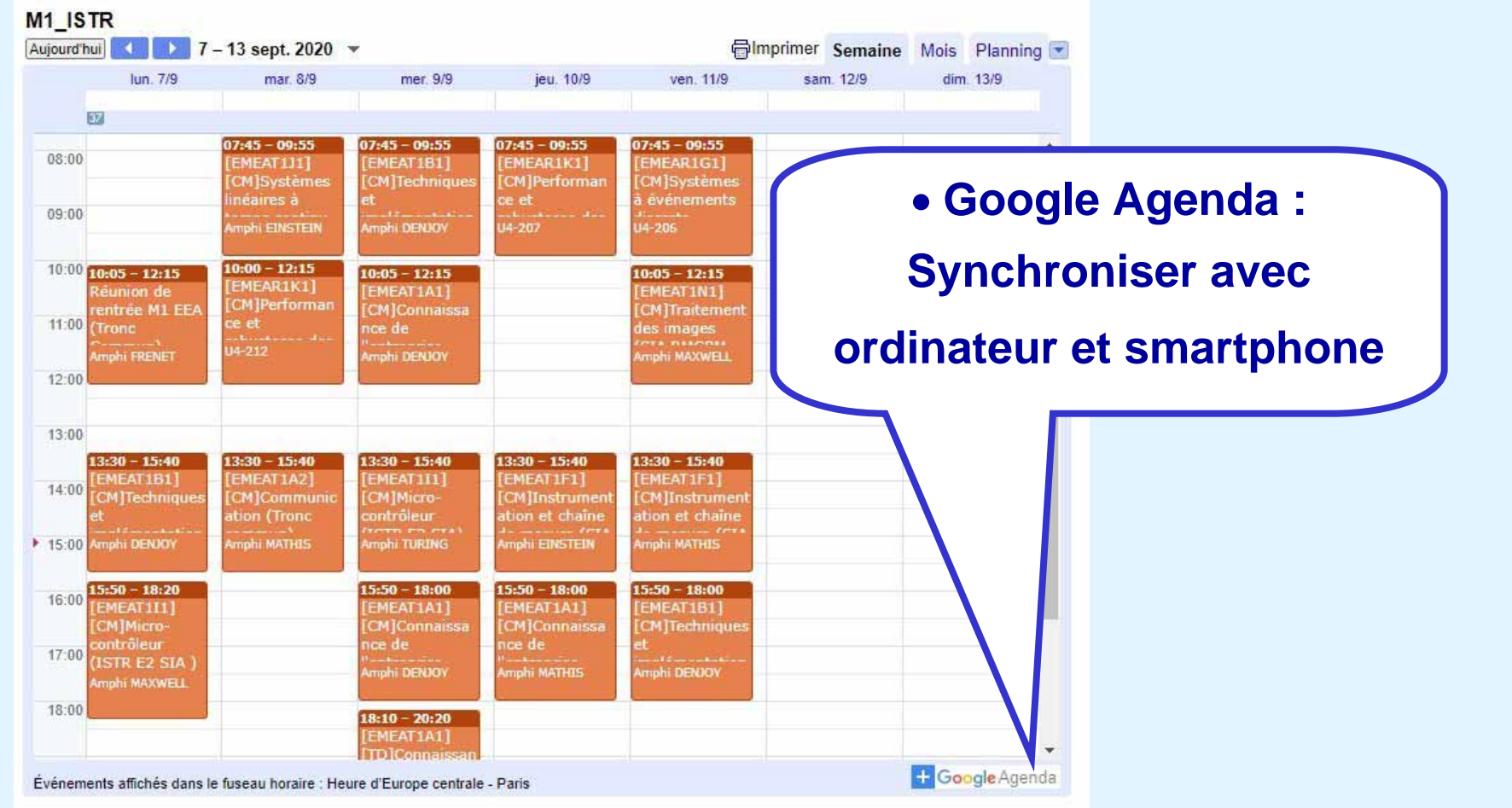

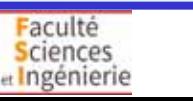

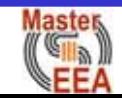

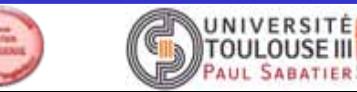

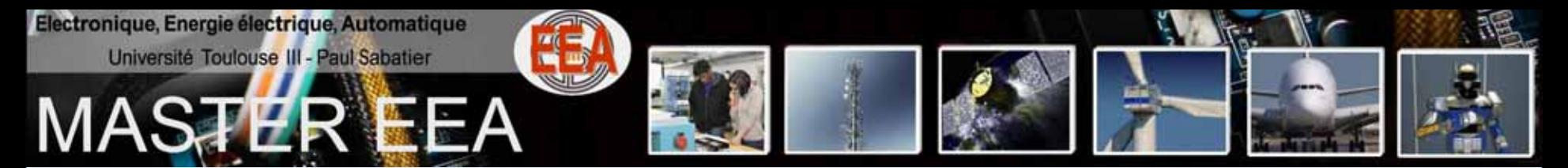

# ♦**[Formulaire web et choix Formulaire web et choix UEslibres libres -](http://master-eea.univ-tlse3.fr/formulaire-ues-libres-s7-m1eea-2020-21/)***lien***-**

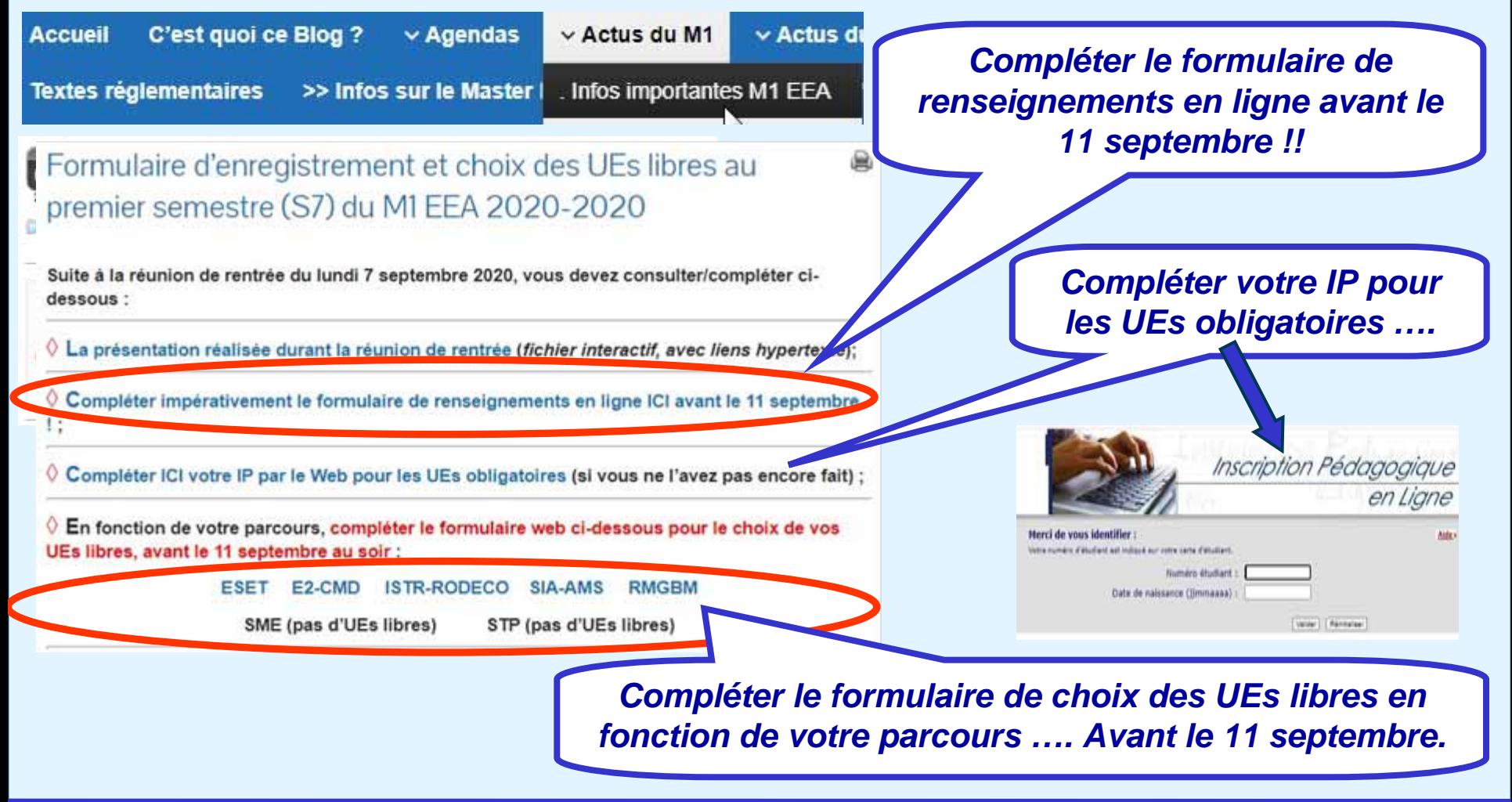

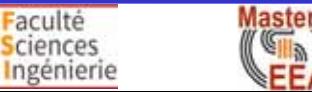

aculté

**Sciences** 

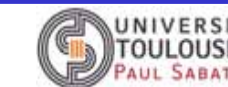

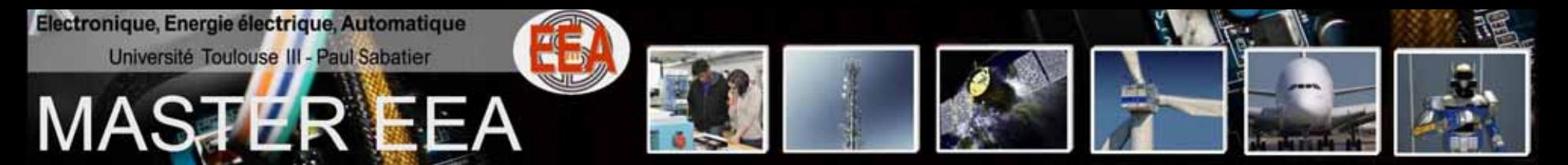

## ◆ Compléter le formulaire de renseignements en ligne avant le 11 septembre - lien -

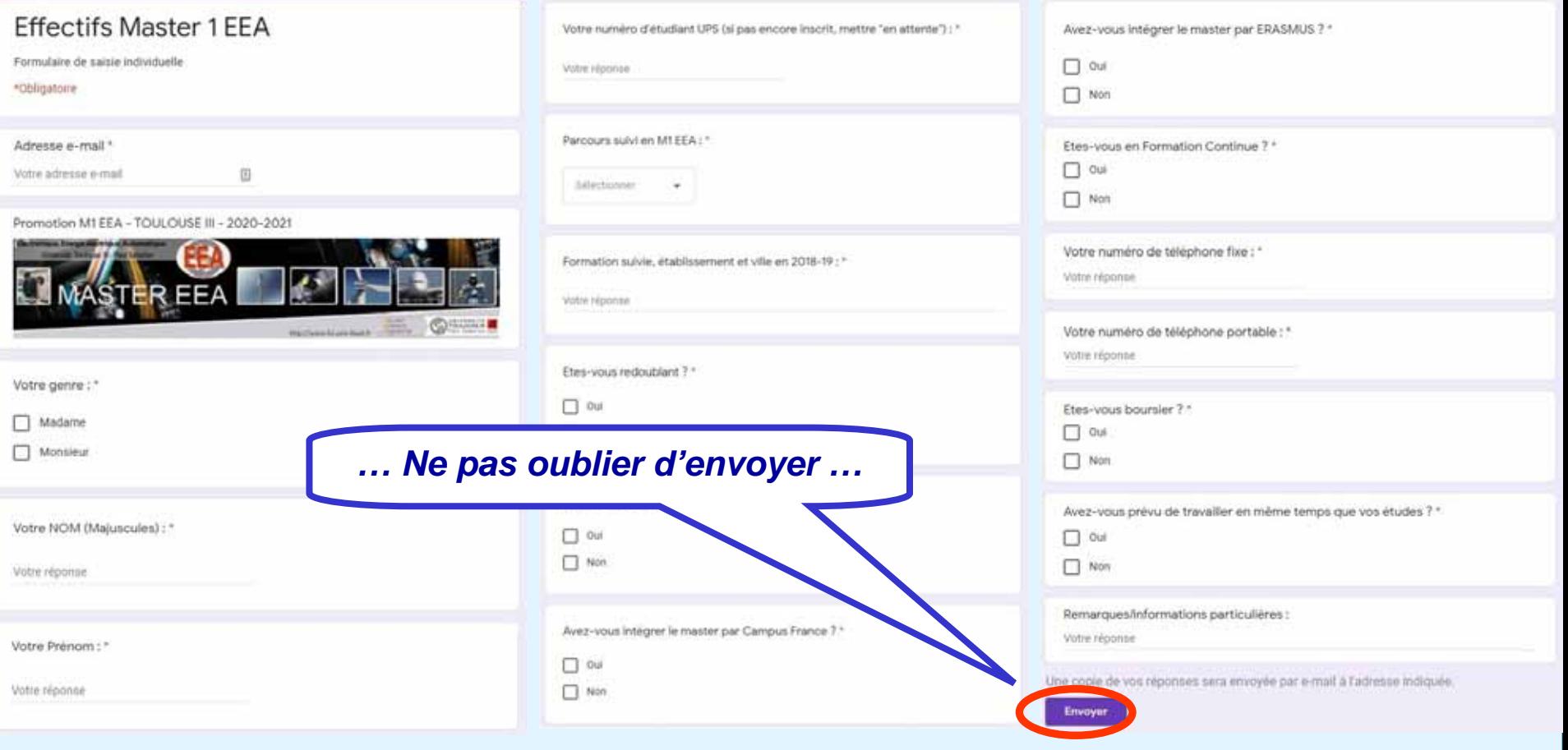

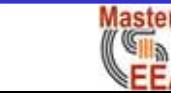

Faculté

**Sciences** et Ingénierie

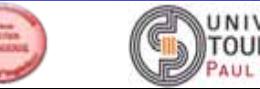

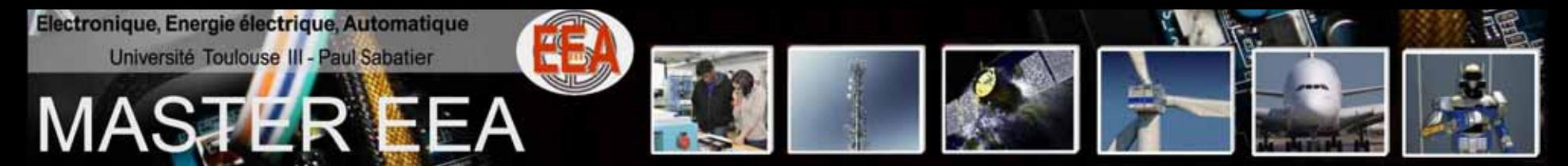

# ◆ Compléter le formulaire de choix des UEs libres de votre **parcours avant le 11 septembre - lien-**

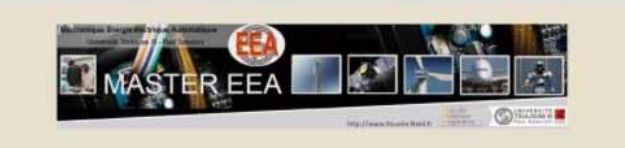

#### Ordre de choix des UEs libres au S7 en M1 FEA ISTR-RODECO

\*Obligatoire

aculté **Sciences** Ingénierie

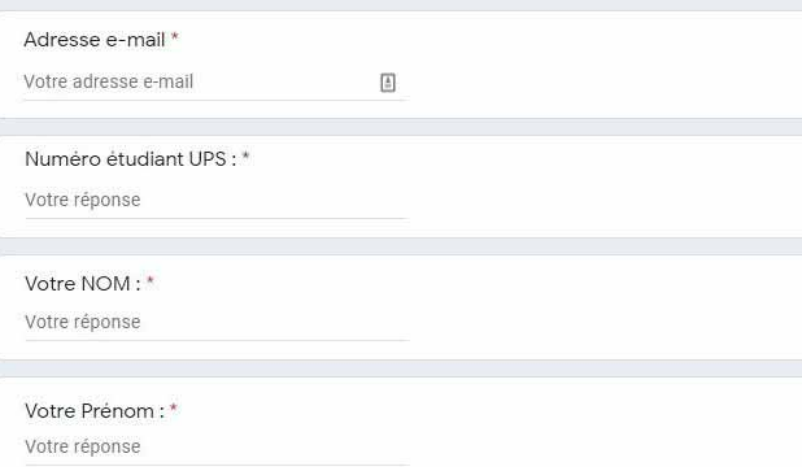

Le parcours ISTR-RODECO du master EEA propose au S7 une UE libre à choisir parmi trois. Vous devez impérativement classer par ordre de préférence les trois UEs. Les affectations définitives dans les UEs se feront en prenant en compte les capacités d'accueil et l'ordre des choix des étudiants. \*

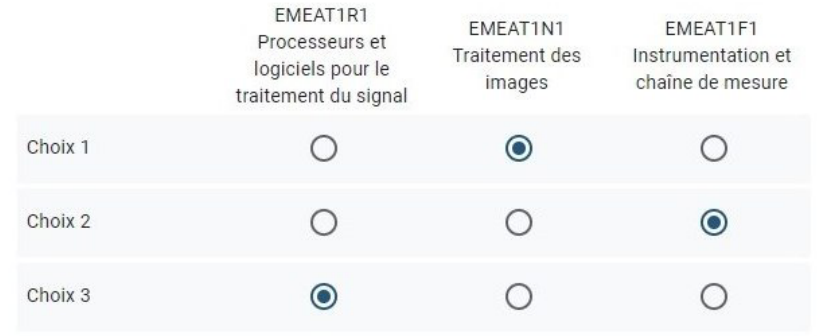

Une copie de vos réponses sera envoyée par e-mail à l'adresse indiquée.

Envoyer *… Ne pas oublier d'envoyer …*

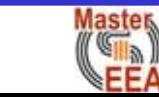

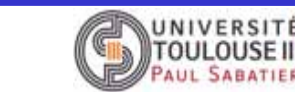

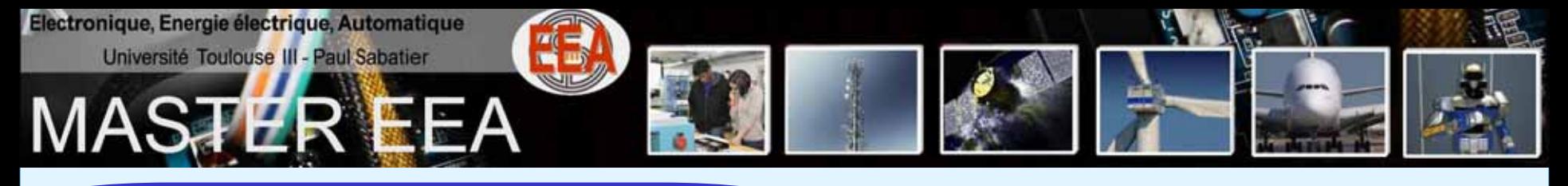

Master

ΞEΑ

 $\vert \mathbf{x} \vert$ 

## *[Bonne année en Master 1 !](http://master-eea.univ-tlse3.fr/)*

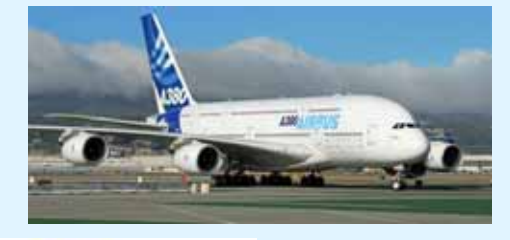

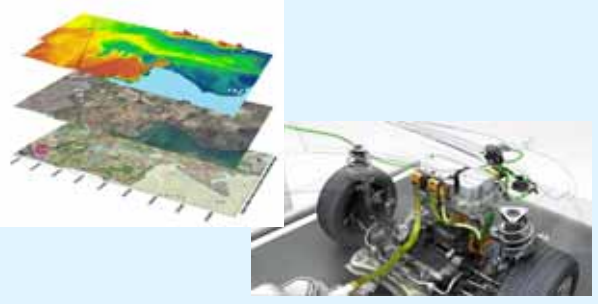

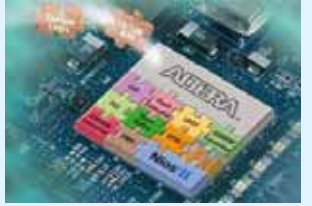

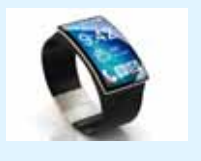

Faculté **Sciences** et Ingénierie

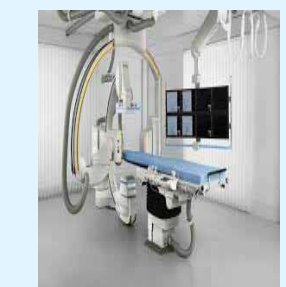

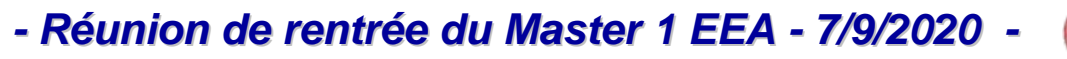

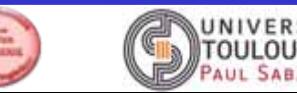